# É, sim, possível controlar o setor de atendimento técnico com Linux. Liga pro suporte!

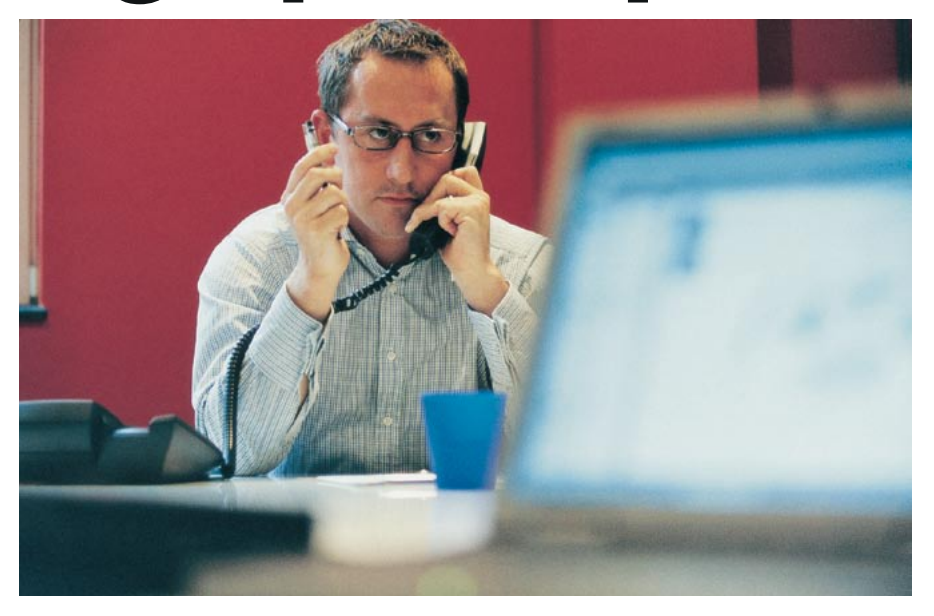

Ficar atento aos pedidos de suporte dos clientes pode fazer a diferença quando se trata de voltarem - ou não - a contratá-lo. Felizmente, diversos aplicativos baseados em Linux oferecem salvação para seu departamento de suporte técnico. POR JAMES MOHR

uem quer que já tenha precisado ligar para uma empresa por causa de algum problema com um produto teve também de enfrentar o suporte técnico. Manter um registro dessas ligações não apenas ajuda a resolver problemas mais rápido como pode até mesmo evitar que alguns deles aconteçam.

A maior parte dos centros de suporte atualmente usa algum pacote de programas para gerenciar as ligações, tanto o suporte técnico ao cliente quanto aquele ao usuário interno.

Em ambos os casos é preciso manter um registro dos pedidos de suporte. Um pedido que chega é tipicamente registrado num "chamado técnico" (ticket). Portanto, para simplificar, vou me referir aos dois produtos como "sistemas de chamados técnicos". Neste artigo, conheceremos um pouco sobre esses sistemas e veremos alguns dos que estão disponíveis atualmente para Linux.

## Curso rápido de sistemas de chamados técnicos

Sistemas de chamados técnicos podem ser simplesmente ferramentas que permitem registrar pedidos de suporte. Podem ser também ferramentas mais

complexas que capacitam você a gerenciar problemas, por exemplo iniciando ordens de serviço diretamente a partir dos chamados. Saber diferenciar entre chamados técnicos e ordens de servico é muito útil, seja ao lidar com clientes externos ou com funcionários de outros departamentos da empresa.

Nada impede que você use o mesmo sistema para gerenciar pedidos de suporte e chamados técnicos. Misturar os dois pode ser confuso, então é bom atribuí-los a diferentes grupos ou construir campos especiais que indiquem se o pedido é um chamado técnico normal ou uma ordem de servico. Nem todos os produtos facilitam essa tarefa, porém.

Um aspecto fundamental do sistema de chamados técnicos é a capacidade de atribuir um único número (ou ID) a cada chamado. Embora esse recurso seja padrão nos sistemas, o modo como o ID é gerado não é sempre o mesmo - e nem sempre você ficará satisfeito.

Além disso, sistemas de chamados técnicos precisam de um modo de registrar o responsável pelo chamado. No mínimo, o sistema deve permitir a definição dos usuários a quem os chamados podem ser atribuídos. A maior parte dos sistemas vai além e permite criar grupos de usuários. A terminologia com freqüência é muito diferente, mas o objetivo é atribuir um chamado a um grupo de pessoas para que o próximo usuário disponível possa atendê-lo.

Em geral, sistemas de chamados técnicos compõem-se de três unidades principais: usuários, grupos e filas (embora a terminologia não seja consistente). A fila é o elemento administrativo central para o processamento de chamados técnicos. Por exemplo, você pode criar filas separadas para redes, impressora e problemas com aplicativos.

# Será que funcionam?

Se você fizer uma busca no Google e no SourceForge, encontrará rapidamente uma dúzia de produtos diferentes que recaem na categoria "ticket systems". Se fôssemos falar de cada um deles, teríamos que nos restringir a um ou dois parágrafos para cada um. Vamos portanto limitar um pouco a busca.

O primeiro critério, obviamente, é que o programa precisa rodar em Linux. A seguir, as buscas foram limitadas a produtos que estão sendo desenvolvidos atualmente. "Atualmente", aqui, é um tanto arbitrário, mas não incluí de propósito produtos que não foram

**ANÁLISES** 

recentemente atualizados. Alguns eram bonitinhos e tinham recursos interessantes, mas sabe-se lá para onde iam me levar depois de eu perder um tempão para instalá-los.

A escolha final dos aplicativos a incluir também foi algo arbitrária. Basicamente dei uma olhada na lista de recursos para ver o que eles ofereciam e escolhi as ferramentas cujos recursos me agradaram mais. Não me limitei a produtos nãocomerciais ou open source.

As interfaces que vi eram exclusivamente baseadas no navegador web. Isso permite fácil acesso tanto aos clientes quanto ao pessoal do suporte. Porém, ao testar esses produtos, é preciso ver como ele reage a seu navegador padrão. Em alguns casos, descobri que a interface web tinha alguns defeitos em diferentes navegadores do Linux.

Em cada caso, o produto dava suporte à abertura de chamados técnicos via email, seja fazendo com que o servidor de email mandasse a mensagem para um filtro especial (a maioria dos servidores de email pode fazer isso) ou fazendo com que o sistema de chamados recolhesse ele próprio as mensagens usando POP3 (alguns fazem as duas coisas). Não importa se você está gerenciando seu próprio servidor ou usando um provedor de hospedagem, um desses métodos deve funcionar.

Outra característica que busquei foi a facilidade de ajustar o sistema às necessidades. Parte disso é a capacidade de restringir o acesso a diferentes partes do sistema. Por exemplo, dá para separar chamados técnicos em diferentes grupos, deixando aos usuários acesso apenas a chamados dentro de seu próprio grupo? Ou acesso de apenas leitura aos outros grupos? Dá para evitar que os usuários apaguem chamados? Que outros direitos ou privilégios podem ser definidos? É possível configurar a interface ou as respostas padrão para os clientes?

Ajustar o sistema a suas necessidades também pode significar incluir seus próprios tipos de dados, com a capacidade de acrescentar novos campos. Assim como para as permissões dos usuários, o modo como esse recurso é implementado varia de produto para produto. Pessoalmente, acho que essa característica é, com muita freqüência, subestimada.

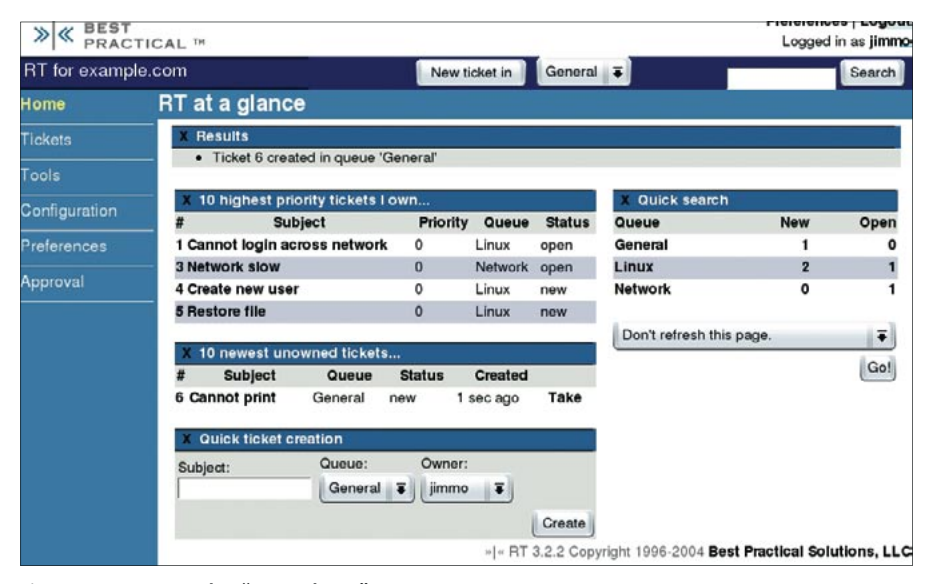

Figura 1: Request Tracker "num relance".

Como não conheco sua empresa e suas exigências específicas, não posso definir qual desses produtos você deveria usar. Todavia, vou deixar você dar uma olhada no que está disponível e em alguns dos recursos que cada produto tem a oferecer. Se você realmente quer tomar uma decisão informada, sugiro escolher uma ou duas dessas ferramentas e instalá-las em seu computador. Vale também visitar as demonstrações online disponíveis para alguns desses produtos.

#### **Request Tracker**

O Request Tracker [1] é um sistema de código aberto para gerenciamento de chamados técnicos da Best Practical Solutions. O processo de instalação do Request Tracker (RT) foi bastante incômodo. Além de exigir Perl 5.8.3, a versão que baixei necessitava de uma longa lista de módulos Perl, muitos dos quais eu nem sabia que existiam.

Forneceram um arquivo make que incluía recursos para testar/exibir as dependências, assim como para "consertá-las" automaticamente, aproveitando a capacidade do Perl de baixar e instalar sozinho os módulos do repositório online CPAN. Porém, ele não funcionou como esperado e tive de baixar alguns módulos manualmente.

Uma coisa chata é que, se o RT não encontrar a versão do Perl "exigida" ao rodar o make fixdeps, ele continua a baixar módulos do Perl para a versão que já está em seu sistema. De acordo com a Best Practical, isso será consertado na próxima versão.

www.linuxmagazine.com.br

Na primeira vez em que você se loga, aparece um tipo de "Introdução ao RT". Esse recurso mostra mal e porcamente o que está acontecendo. Nem todos os chamados abertos são vistos diretamente na primeira página, mas em geral estão a apenas um clique de distância.

Nessa página há também um bloco de nome "Criação rápida de chamados". Como o próprio nome diz, esse recurso permite criar chamados técnicos muito rápido. Aqui, só é possível escolher o assunto, o proprietário e a fila. Ao clicar em "create" (criar), o chamado é criado e você é levado de volta à página inicial, para criar mais chamados ou mexer nos que já existem.

Se você der uma olhada na figura 1, verá que cada função tem seu próprio cabecalho com um X na extremidade esquerda. Ao clicar nesse X a caixa é "colapsada" e só o cabeçalho fica visível. Clique novamente no X pra voltar a abrir a caixa. Esse recurso aparece em praticamente todas as páginas relacionadas a chamados técnicos e pode ser muito útil se a página estiver muito atulhada de informações.

O RT tem uma sub-classe de usuários chamados "watchers" (vigias). Como o termo sugere, são as pessoas que vigiam o chamado. Podem ser as pessoas envolvidas ativamente, como o requerente e o técnico do suporte. Também podem ser as pessoas apenas interessadas no chamado. Por exemplo, se o proprietário da empresa abre um chamado técnico, o gerente do departamento de suporte pode ter interesse em seguir o processo.

Assim como com qualquer produto, os chamados técnicos são processados por pessoas com habilidades específicas. É de bom-tom enviar cada chamado apenas para a fila da pessoa designada para tratar dele. Assim, por padrão, uma fila também serve como a "categoria" do chamado. Porém, com o RT é possível criar campos personalizados, como "categoria", "classificação" ou qualquer coisa que os produtos comerciais possam oferecer.

Como unidade administrativa, grupos e filas podem tipicamente ser usados na atribuição de direitos. Pessoas específicas podem ter o direito de *modificar* chamados dentro de certas filas mas apenas ler chamados em outras. Alguns grupos podem cuidar de funções específicas. O RT faz um ótimo trabalho ao controlar os direitos de cada grupo e as funções de cada fila. Como os usuários são parte dos grupos, você está controlando indiretamente os privilégios dos usuários.

O RT leva o conceito de histórico de chamados dois passos além dos outros produtos. Primeiro, além de um histórico padrão, há um histórico de mudanças relacionadas ao chamado - por exemplo, quando é atribuído a uma pessoa diferente ou seu status muda. Em segundo lugar, é possível marcar itens não-administrativos do histórico como uma resposta ao requerente ou como "particular", de forma que o requerente não veja a resposta. Esse recurso é útil para repassar informações para outros representantes do suporte sobre o relativo conhecimento do requerente (ou falta dele).

As prioridades podem variar numa escala que vai de 0 a 99; o chamado pode receber maior ou menor prioridade conforme se aproxima o fim do prazo. Cem níveis de prioridade pode ser uma quantidade exagerada, mas é possível configurar o comportamento das prioridades para que se adequem à sua empresa.

Outro recurso muito útil é a capacidade de criar relacionamentos entre chamados técnicos. Pode ser apenas uma nota que diga "Ei, olhe aquele outro chamado ali". Ou você pode criar dependências reais. É possível até mesmo criar relações pai-filho.

Esse mecanismo permite usar o RT para criar um sistema de "ordens de serviço", no qual um problema é relatado e

gera um segundo chamado técnico, que é atribuído à segunda fila, responsável por realizar o trabalho. Ou mesmo "projetos", em que uma tarefa grande é composta de diversas tarefas menores.

O RT acrescentou uma melhoria em sua comunicação com o consumidor, que é chamada scrips (sem o t mesmo). Scrips são notificações ao consumidor que reagem segundo critérios diversos. O exemplo clássico é o gerente do suporte receber uma mensagem no pager avisando que o dono da empresa abriu um novo chamado técnico.

A maior parte dos produtos tem a capacidade de buscar ligações específicas. Porém, a busca do RT merece menção especial por causa do detalhamento que se pode atribuir à busca.

### **OTRS-Open Ticket Request** System

O Open Ticket Request System (OTRS) [2] é outro sistema Open Source de chamados técnicos. A instalação do Open Ticket Request System (OTRS) é excepcionalmente fácil se você tiver uma distribuição Linux que trabalhe com empacotamento RPM. Embora a instalação exigisse alguns pacotes que eu não tinha em meu sistema, estes foram instalados facilmente a partir dos CDs do SuSE. Após instalar o pacote RPM, usei um navegador web para o resto da configuração, que incluiu a criação e a adição dos usuários necessários.

O aplicativo suporta também distribuições Linux que não usam RPM e dialetos UNIX, mas você só tem um arquivo .tar.gz e precisa realizar todas as etapas da instalação "à mão". Isso inclui procurar todos os módulos de Perl necessários, criar e configurar sua base de dados e ajustar o servidor web. Essa instalação completa é útil se você quiser entender melhor como os componentes funcionam, mas é bem incômoda se esse não for o caso.

Embora os privilégios, usuários e grupos não possam ter ajustes tão finos como nos demais gerenciadores de chamados, há algumas opções de configuração para as filas que não estão disponíveis em outros produtos. A opção de sub-filas para organizar ainda melhor a atribuição de tarefas é uma delas. Há também como definir o tempo máximo de atendimento do chamado

e um ajuste para limitar o tempo pelo qual os chamados podem ser trancados (o trancamento de chamados é um recurso que poucos produtos têm).

O OTRS pode ser configurado para permitir que os usuários criem suas próprias contas antes de solicitar a abertura de chamados (o que se chama "Customer Self Registration", Registro do Cliente). Funciona assim: o cliente dá um nome e endereco de email. Se o email não chegar, a empresa tem um registro de que o usuário entrou em contato com o suporte técnico. Os clientes também podem criar uma conta enviando um email.

Em sua majoria, os chamados técnicos ORTS são administrados como emails comuns. As mensagens são armazenadas em texto puro no disco rígido; os cabeçalhos ficam na base de dados. Esse formato permite procurar chamados mais rapidamente. Mesmo os anexos são tratados como no email comum.

A aparência dos chamados técnicos dentro de uma fila é semelhante à lista de emails em um cliente comum de correio eletrônico, com os tópicos sendo mostrados no padrão From (De), To (Para) e Subject (Assunto). Junto com esses tópicos há alguns valores específicos dos chamados, como estado/status e prioridade na fila atual. Você pode dar um "zoom" no chamado para ver os detalhes.

Um recuso elegante é uma caixa na página de chamados com o nome "modelos de resposta", que permite compor respostas padrão livremente configuráveis, como "Favor procurar no Google", "RTFM" e "Leia as FAQ". Coisas assim são extremamente úteis se você tiver uma alta porcentagem de chamados repetidos ou chamados que possam ser resolvidos com as respostas padrão. Modelos diferentes podem ser atribuídos a filas diversas se você quiser dar uma resposta variada de acordo com a fila. Também na página de chamados há o CustomerID, que é um link que leva você a todos os chamados abertos de um cliente específico.

O OTRS faz um bom trabalho ao registrar as mudanças no histórico. Muitas das mudanças administrativas (ou seja, a atribuição de um novo proprietário) permitem que uma nota seja acrescentada; a mudança é então acessível através do histórico. Por exemplo,

**ANÁLISES** 

quando você re-atribui um chamado, pode adicionar uma nota sobre a razão para ele estar sendo re-atribuído.

O OTRS tem algumas coisas bem desagradáveis. Uma delas é que, embora haja alguns campos personalizáveis, eles são em número de quatro - muito poucos, eu diria. Também não é permitido encerrar um chamado, a menos que você seja o proprietário. Em minha experiência com outros produtos, todos os atendentes do suporte deveriam também poder fechar um chamado.

#### e-Support

O e-Support [3] é um sistema comercial de chamados técnicos da Kayako Web Solutions. Achei que a instalação do Request Tracker houvesse sido incômoda, mas a instalação do e-Support foi um verdadeiro espinho no pé. Embora houvesse poucos passos a realizar - não precisei baixar dezenas de módulos e grande parte da configuração foi feita através do navegador web - foi preciso um monte de clarividência para adivinhar onde enfiar as coisas e como iniciar a instalação.

Para um produto que exige dinheiro de verdade, a documentação de instalação é bastante rala, o que tornou a instalação muito mais difícil. A resposta às perguntas que fiz à empresa foi basicamente "Está na documentação" ou "está no site". Quando perguntei em que lugar do documento estava aquilo, não puderam me dar uma resposta, e nada achei sobre o tema no website.

Assim como nos outros produtos, há usuários e grupos (que são chamados 'departamentos') e os usuários só vêem chamados atribuídos aos grupos de que são membros. É possível mover chamados de um departamento para outro e esse movimento é registrado no histórico do ticket, junto com o nome do usuário. Porém, os detalhes não são automaticamente incluídos (por exemplo, "moveuse do grupo A para o grupo B").

Um voto de indulgência para o e-Support é a interface muito fácil de usar. Isso se aplica não somente à interface com o usuário (figura 2), como também à administração. Embora não seja possível configurar tanto quanto em alguns produtos não-comerciais, muito da configuração é mais auto-explicativa. Porém, assim como na instalação, tive de exercer meus dons de adivinhação,

assim como usar o velho método da "tentativa e erro".

Outro aspecto muito útil do e-Support é a "base de conhecimento". Assim como com outros produtos, ela fica mais perto das FAO clássicas que de uma base de conhecimento, já que é uma resposta específica para uma questão dada. Os usuários podem estender a base de conhecimento adicionando comentários ou notas às entradas. Por padrão, todos os comentários são moderados, mas isso

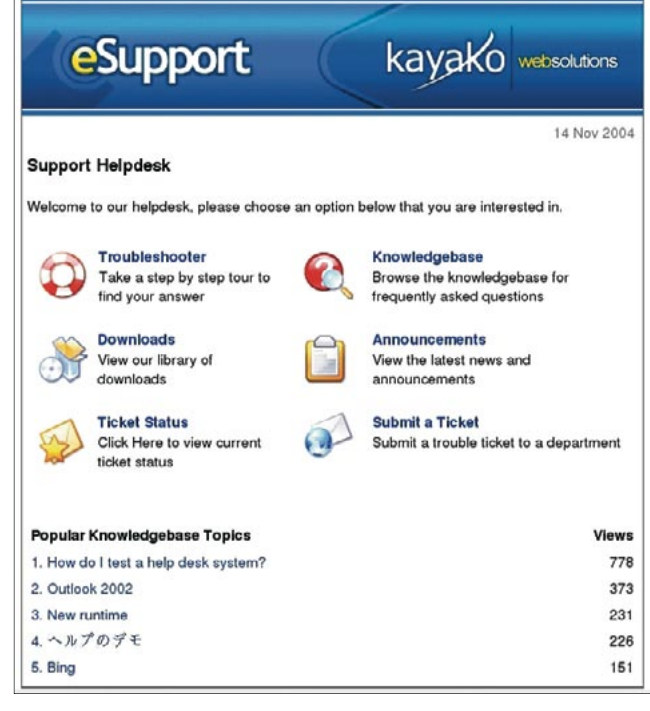

Figura 2: A página inicial do e-Support

pode ser desabilitado, caso necessário.

A interface da base de conhecimento facilita a navegação, a criação de novas categorias, a criação de perguntas e respostas e assim por diante. Além disso, você pode relacionar código HTML à resposta criando (por exemplo) links para respostas mais detalhadas. Você também pode ter links para "tópicos relacionados" (ou seja, outros artigos).

Há também um recurso de resolução de problemas. Assim como seu homônimo no Windows, a resolução de problemas guia você através de uma série de questões para ajudar a delimitar o problema. O processo leva tempo, mas se você tiver uma porção de probleminhas fáceis de resolver, esse recurso pode ser bastante útil.

O produto tem também alguns recursos de relatório. Você pode criar um relatório sobre a atividade de cada usuário. Pode também gerar "estatísticas" para um dado "cliente". O relatório de estatísticas lista os chamados abertos com informações sobre cada um deles, como o assunto, a data de abertura e assim por diante.

A utilidade dos relatórios é bastante reduzida pelo fato de que o "cliente" é a primeira pessoa a abrir qualquer chamado para qualquer endereço de email determinado. Abri com sucesso inúmeros chamados para um único endereço,

www.linuxmagazine.com.br

mas com nomes diferentes. O programa não reclamou de nada disso (o que dirá me avisar...). Ao gerar as estatísticas, apenas o primeiro nome usado foi exibido, de forma que reunir as estatísticas de uma só pessoa não é lá muito fácil.

Um recurso interessante é o chamado *InstaSearch*. Ele busca na base de conhecimento por respostas possíveis a um problema. Essas respostas podem ser enviadas junto com emails de resposta automática, bem como quando o usuário abre um chamado. Infelizmente, segundo minha própria experiência somada ao que pude descobrir nos fóruns do e-Support, pode ser que haja tantos itens que o botão "submit" (enviar) do chamado técnico acabe desaparecendo da tela. Como resultado, a pessoa pensa que o chamado já foi aberto, quando na verdade nunca foi.

#### perlDesk

O sistema comercial perlDesk [4] é muito simples e fácil de usar. Isso também quer dizer que ele não possui muitos dos recursos oferecidos pelas outras ferramentas, inclusive as de código aberto. Porém, o perlDesk oferece uma cara muito profissional. Enquanto certos produtos deixam óbvio que você está trabalhando com um navegador web, o perlDesk dá a impressão de um aplicativo "real".

Assim como com o e-Support, a falta de documentação num produto comercial é desapontadora. As instruções de instalação do perlDesk eram ligeiramente melhores, mas não mais que isso. Porém, o suporte oferecido pelo desenvolvedor do perlDesk (a logicNow Limited) foi exemplar; eles definitivamente se esforçaram para assegurar que as coisas funcionassem (em chocante contraste com o outro produto comercial).

Os usuários podem abrir chamados via email ou pela interface web, que também fornece um mecanismo de auto-registro chamado "Ouick User Signup," semelhante ao OTRS.

Um recurso realmente útil é a capacidade de acrescentar um chamado diretamente à base de conhecimento (FAO). Ao clicar no botão enviar, você é levado para um novo formulário, onde pode escolher a categoria da FAO bem como editar o texto, o que não afeta o texto do chamado técnico original.

As FAO funcionam basicamente do mesmo modo que nos outros produtos, com um conjunto de respostas fixas para problemas conhecidos. Isso é apoiado pelo componente "resolução de problemas", que também funciona de maneira igual à dos outros produtos. É muito fácil adicionar novos itens à resolução de problemas.

Um belo recurso é a capacidade de fazer um backup da base de dados de dentro do próprio produto. Se o servidor estiver rodando numa máquina próxima a você, pode não haver a necessidade de usar esse recurso. Porém, ele é muito útil se você estiver usando um provedor de servicos de hospedagem e esse for o único modo de salvar seus dados.

Outro recurso elegante é o Staff Rating. Quando ele está habilitado, os usuários podem avaliar as respostas da equipe de suporte (numa escala de 1 a 5). O usuário também pode acrescentar comentários à avaliação. Para mim, isso é mais útil para determinar a efetividade da equipe do que simplesmente olhar para o número de chamados fechados por cada atendente.

Apenas por preferência pessoal, não gostei do fato de a administração ser completamente separada da equipe. Para administrar o sistema, você precisa de um login completamente diferente.

Embora isso ajude a separar as funções, pode ser um aborrecimento se você precisar fazer uma mudanca no meio do processamento de um chamado.

Também desapontou a (pouca) capacidade do perlDesk na busca por chamados específicos. Você pode procurar por todos os chamados abertos (não-resolvidos) ou fechados (resolvidos), assim como exibir os chamados abertos por prioridade, departamento e membro da equipe. Porém, isso é praticamente tudo o que ele pode fazer.

Um recurso do perlDesk que não estava imediatamente disponível em muitos outros produtos é a capacidade de mudar o desenho das páginas com um editor de templates. Isso é feito simplesmente com um textarea num formulário HTML, mas você pode configurar com facilidade praticamente todas as páginas do sistema.

#### **OSTicket**

O sistema de código aberto OSTicket [5] foi sem dúvida o mais fácil de instalar. Não precisei baixar quaisquer outros pacotes ou arquivos de outros sites. Não precisei fazer uma configuração detalhada em meu servidor web. O aplicativo estava funcionando em menos de cinco minutos. O único ponto no processo de instalação a que eu chamaria de, no mínimo, incômodo foi o fato de que tive de criar a base de dados à mão. Porém, uma vez que isso também era requerido para os produtos comerciais, posso facilmente fazer vista grossa a esse respeito.

O produto é um sistema de chamados técnicos enxuto, mas efetivo, com poucos recursos. Descompactado, o pacote ocupa apenas 300 KB (!) no disco rígido; por conseguinte, é óbvio que não se pode esperar o mesmo número de recursos de um produto 10 vezes maior. Porém, dependendo de suas necessidades, esse pequeno tamanho pode ser uma vantagem.

Note que os 300 KB não incluem a documentação, já que quase nenhuma é fornecida. Em vez disso, você é enviado ao fórum do OSTicket quando precisa de ajuda. Os desenvolvedores dizem que isso será melhorado na próxima versão. Mesmo assim, a interface não tem muitos meandros.

Afora gerenciar chamados técnicos, esse produto não faz grande coisa. É possível criar grupos e usuários (chamados representantes) e limitar a categoria de chamados que o usuário pode acessar, assim como os aspectos do sistema que podem ser configurados pelos usuários (embora não haja muitos). Mas aqui os recursos definham lentamente.

Os chamados técnicos são agrupados em categorias, que em seguida são atribuídas a grupos específicos. Os membros do grupo têm acesso, então, ao chamado nas categorias. Os usuários são limitados a um único grupo.

Um aspecto realmente desagradável do OSTicket é que, não importa por onde comece, você é invariavelmente levado de volta à página principal. Por exemplo, ao criar um novo usuário, o clique no botão Create não leva à página do novo usuário, mas à página principal. Isso é especialmente irritante quando, por exemplo, você esqueceu de completar um campo requerido. Claro que você pode simplesmente pressionar o botão Voltar do navegador, mas é altamente provável que prefira corrigir o erro voltando à página.

Uma coisa que realmente me impressionou ao fazer as pesquisas para o artigo foi o número de sites que oferecem hospedagem web para sistemas baseados no OSTicket. Isso demonstra a facilidade com que o OSTicket pode ser instalado e administrado.

Ocasionalmente, irritei-me com o número limitado de recursos oferecido pelo OSTicket. Porém, se tudo o que você quer é um modo simples e fácil de manter um registro de qualquer tipo de pedido, o OSTicket realmente merece uma chance m.

# **INFORMACÕES** [1] Request Tracker: http://www.bestpractical.com/rt/ [2] Open Ticket Request System: http://otrs.org/ [3] e-Support:

http://www.kayako.com/? a=products & m=esupport.features#

[4] perlDesk:

http://www.perldesk.com/index.html

[5] OSTicket: http://www.osticket.com/